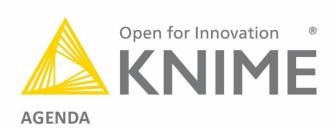

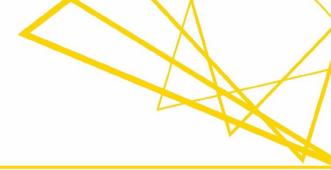

## **Course for KNIME Server** May 16, 2018 - Berlin

| Breakfast and Introduction                                                 | 09:00 - 09:30 | Coffee, cakes, and a chance to chat         |
|----------------------------------------------------------------------------|---------------|---------------------------------------------|
| KNIME Products Overview & Downloading Exercises                            | 09:30 – 10:00 | KNIME Analytics Platform                    |
|                                                                            |               | Performance Extensions                      |
|                                                                            |               | Collaboration Extensions                    |
|                                                                            |               | Connecting to KNIME Server from the Client  |
|                                                                            |               | ServerSpace as Shared Repository            |
| Roles Involved in a Data Science<br>Project                                | 10:00 – 10:15 | Data Scientists                             |
|                                                                            |               | Business Analysts                           |
|                                                                            |               | IT Administrator                            |
| Today's Example                                                            | 10:15 – 10:45 | Customer Segmentation Use Case              |
|                                                                            |               | Basic Workflow for Customer Segmentation    |
|                                                                            |               | Workflow with Quickform Nodes               |
| Basic KNIME Server for Data Scientists and Administrators                  |               |                                             |
| Remote Execution from Client                                               | 10:45 – 11:15 | Inspecting a Workflow from the KNIME Server |
|                                                                            |               | Moving & Executing a Workflow on the Server |
| KNIME WebPortal for Business Analysts, Data Scientists, and Administrators |               |                                             |
| KNIME WebPortal                                                            | 11:15 – 12:00 | The WebPortal Page                          |
|                                                                            |               | Workflow Jobs                               |
|                                                                            |               | Detail Pane                                 |
|                                                                            | 12:00 - 13:00 | Lunch Break                                 |
| KNIME Server for System Administrators                                     |               |                                             |
| Licenses, Customization, Access<br>Rights, Versioning, etc                 | 13:00 – 14:00 | Log Files, Installer & License Distribution |
|                                                                            |               | Versioning, Backups, and Rollback           |
|                                                                            |               | User Authentication & Access Rights         |
|                                                                            |               | WebPortal Templates                         |
| Admin Portal and REST API                                                  | 14:00 – 14:15 | Admin Portal                                |
|                                                                            |               | Webservice Access (REST)                    |
|                                                                            | 14:15 – 14:45 | Coffee Break                                |
| KNIME Server for Data Scientists                                           |               |                                             |
| Build a Workflow for the<br>WebPortal (I)                                  |               | Quickform Nodes & Wrapped Metanodes         |
|                                                                            | 14:45 – 15:45 | Java Script View Nodes                      |
|                                                                            |               | ·                                           |
|                                                                            |               | Stepping through Pages – Wizard Execution   |
| Build a Workflow for the<br>WebPortal (II)                                 | 15:45 – 17:00 | Metanodes as Templates & Layouting          |
|                                                                            |               | URL & URL Parameters                        |
| Summary and Q&A                                                            | 17:00 – 17:30 | Summary of materials covered                |